### **NetPartner Instructions**

### **NOTICE: You must have a valid FASFA on file to access this system.**

To access the Financial Aid NetPartner system, go to [http://www.averett.edu/financial](http://www.averett.edu/financial-aid/netpartner/)[aid/netpartner/](http://www.averett.edu/financial-aid/netpartner/), and select **Click Here to access the Averett University Online Financial Aid System (NetPartner).**

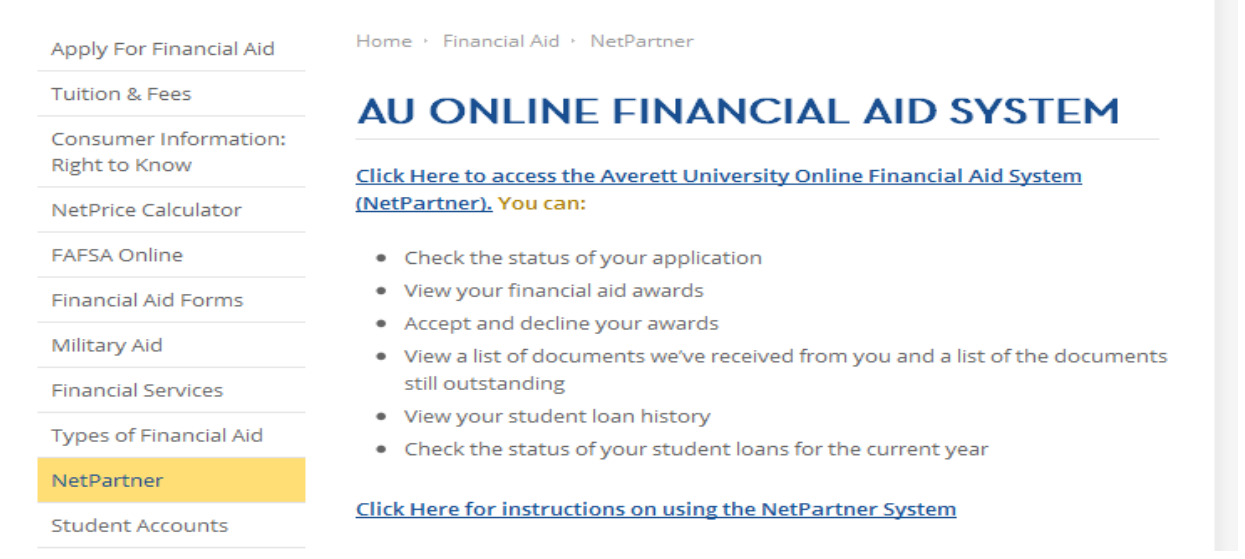

## **To set up your account for the first time: Follow the steps below**

1. If this is your first year at Averett University or you are a returning/readmitted student and have never applied for financial aid at Averett University, select **First Time User** below the submit button in the Log in Box.

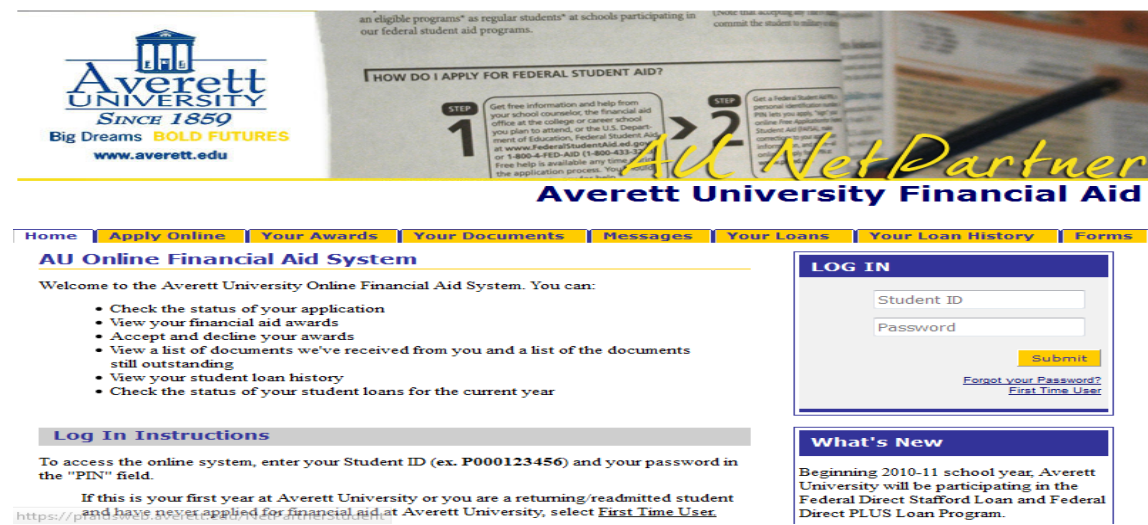

If this is your first year at Averett University or you are a returning/readmitted student https://pRNd.havg.gov/energied.for.financial.aid.at Averett University, select First Time User.

**1. Enter your Student ID number (ex. P000598417).** Make sure you put a capital "P" followed by three zeros and 6 digits, then press submit.

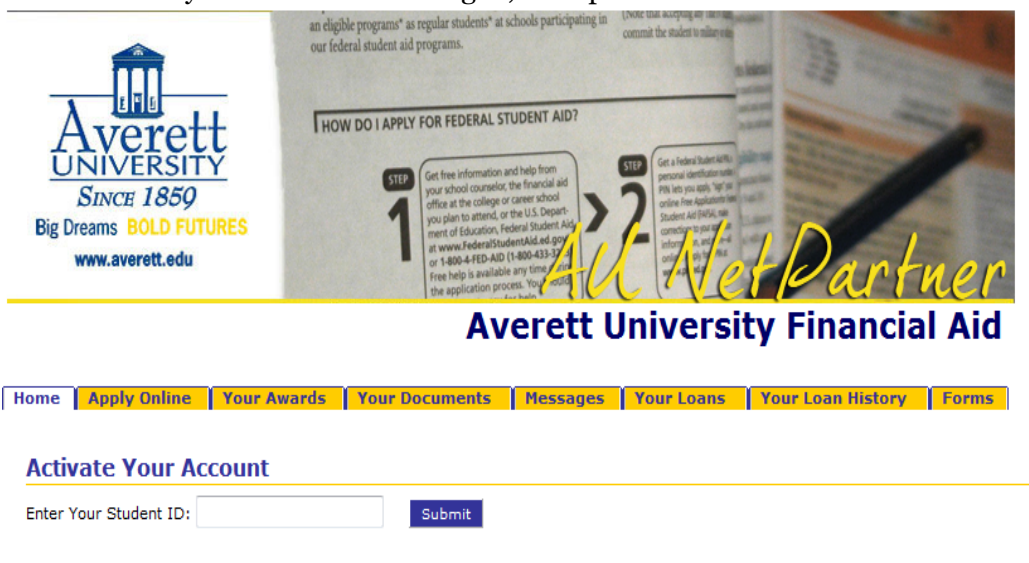

**2. Please verify your identity.** Enter your date of Birth (ex: 09/08/86), your primary city (the city you listed as your home on your FASFA application), select 2 security questions and answers and then create password. After you submit, it will take you back to the log in page. **You will need to remember this password so that you can access your financial aid information in the future.**

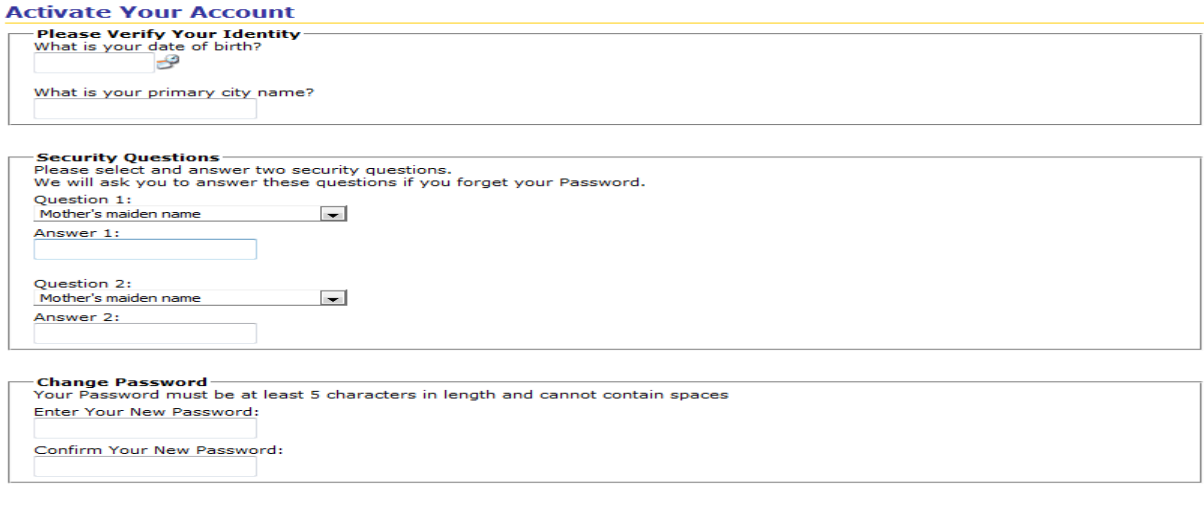

**3. Enter your Student ID number (ex. P000598417) and the password you used on the previous page.**

Submit Cancel

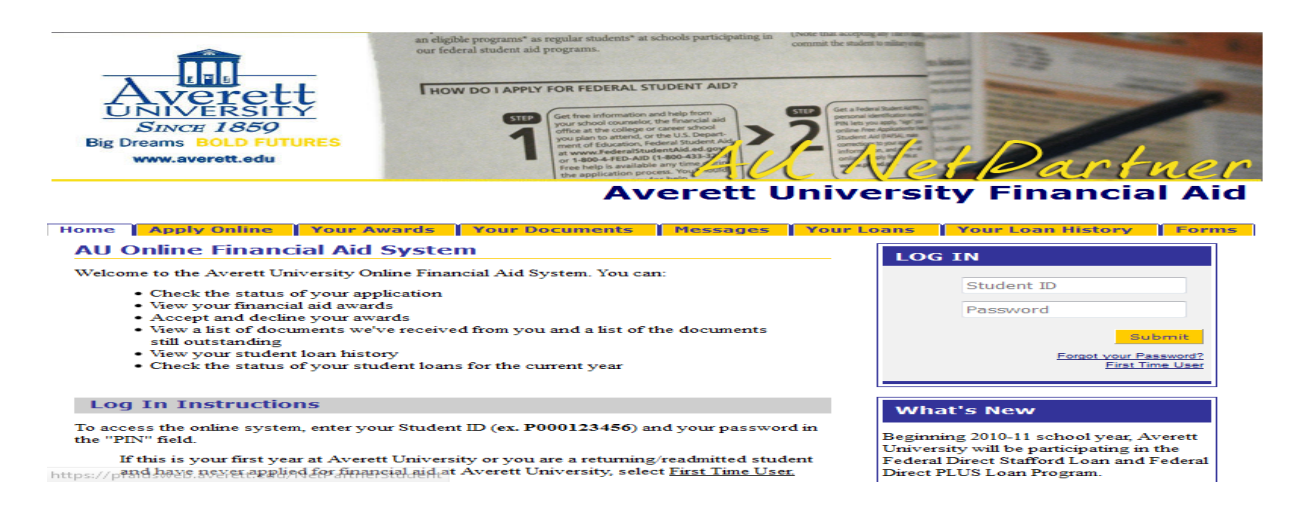

4. You are now able to view your Averett University Financial Aid Information. To view awards, click the yellow **Awards** tab, to accept awards, click the yellow **Accept** Awards tab.

## **Averett University Financial Aid**

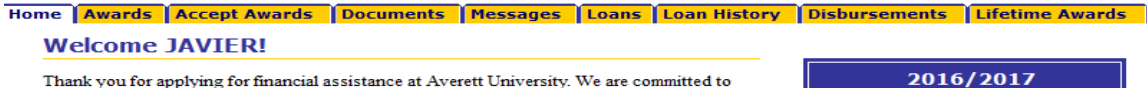

working closely with you to explore the options available to finance your Averett University education where Big Dreams Become Bold Futures. There are few, if any, investments in life as important as that of a college education.

Because we know the strain that financing a college education puts on today's families. Averett has taken strong measures to ensure raesonable and predictable tuition costs.

Averett will provide more than \$30 million in scholarships and financial aid to help qualified students attend the University. From these resources we can design a financial assistance package especifically for you. If Averett is your choice, we're ready to help you achieve your educational goals.

Once we receive all the documents we request from you, our counseling staff reviews your file and determines the amount of student aid you are eligible to receive.

Your financial aid awards are credited to your account each term and are automatically deducted from your institutional charges such as tuition and fees.

For information on Military Educational Benefits, please go to http

2016/2017

If you have questions regarding your financial aid or your award package, please contact your financial aid .<br>counselor at:

Averett University Office of Financial Aid<br>420 West Main Street Danville, VA 24541 434-791-5890 1-800-283-7388 finaid@averett.edu

If you are a returning or readmitted student who has previously applied for Financial Aid and do not remember your password: Follow the steps below

1. Select Forgot Your Password?

# **Averett University Financial Air**

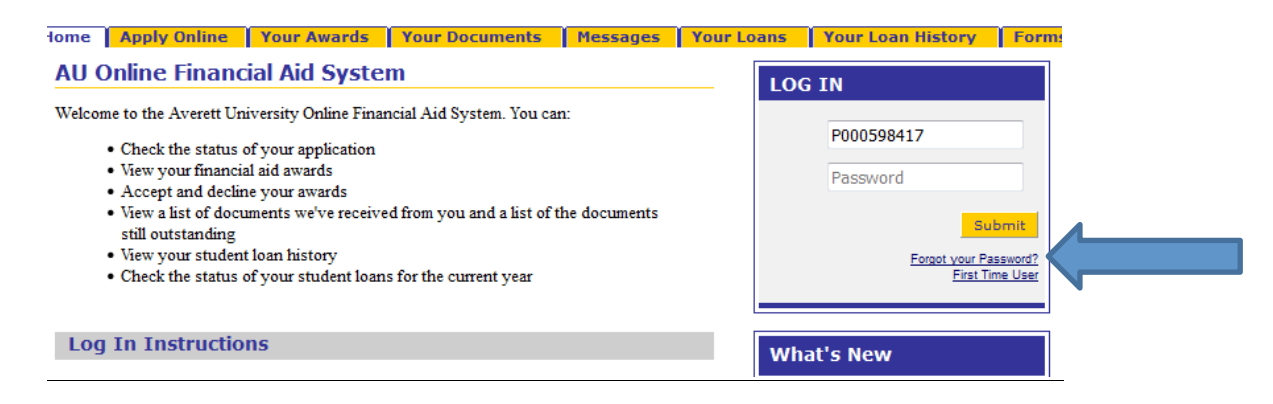

**2. Please verify your identity by answering one of the security questions you have previously entered, entering your date of birth and/or enter the name of your primary city.** 

### **AVETELL UN**

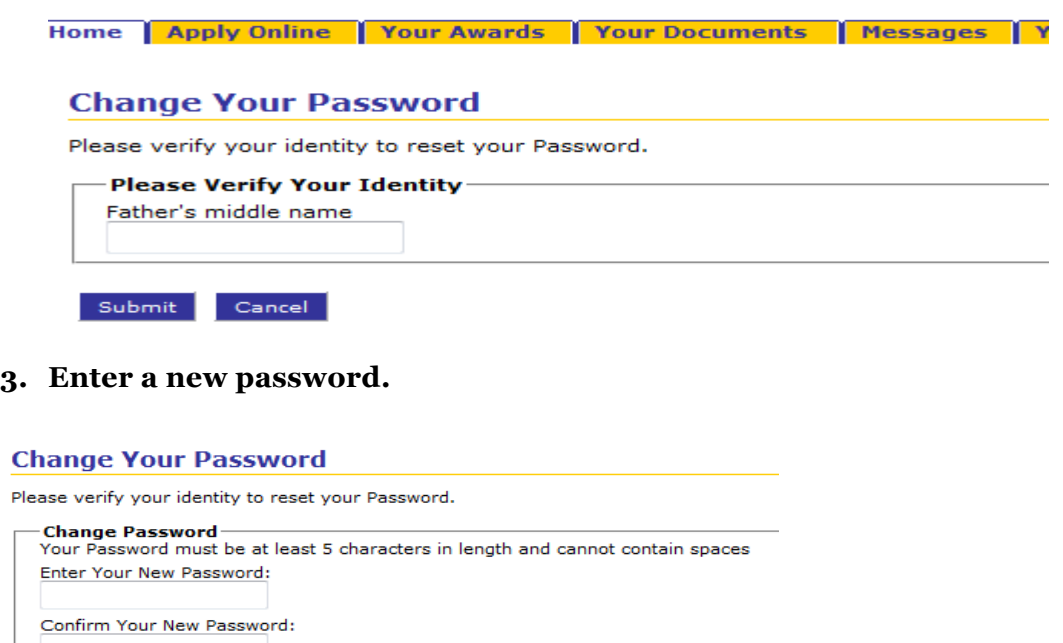

- Submit Cancel
- **4. After submitting, it will take you back to the log in page. Enter your Student ID number (ex. P000598417) and the password you created on the previous page.**

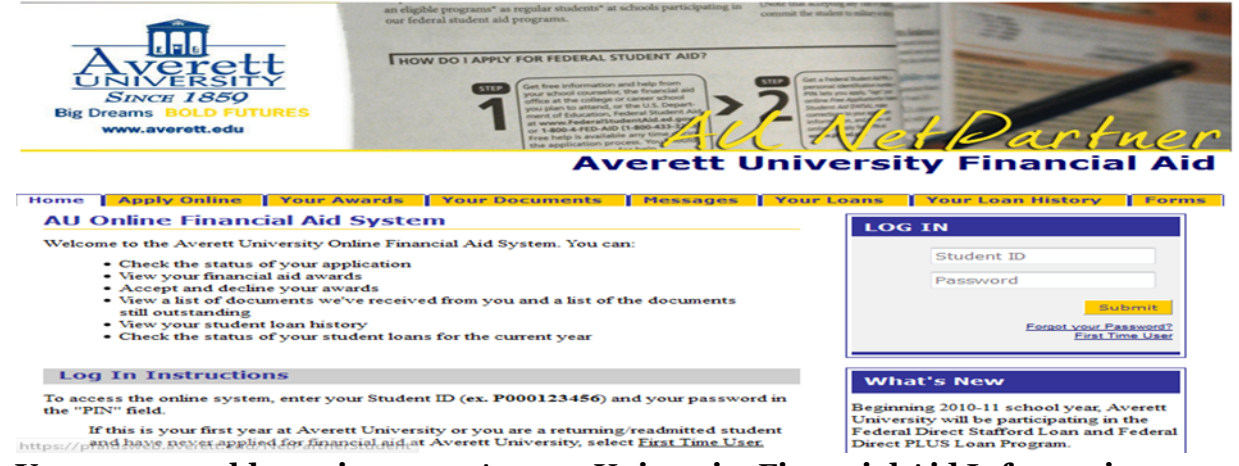

**5. You are now able to view your Averett University Financial Aid Information**. Click on the tab to display the information you need.

## **Averett University Financial Aid**

#### Home **Awards** Accept Awards Documents Messages Loans Loan History Disbursements Lifetime Awards

#### **Welcome JAVIER!**

Thank you for applying for financial assistance at Averett University. We are committed to Finance you to a propring for minimize assistance at Averett University. We are commuted to the vertical propriet of the priori state of the priori state of the priori state of the education where Big Dreams Become Bold Fu as important as that of a college education.

Because we know the strain that financing a college education puts on today's families. Averett has taken strong measures to ensure raesonable and predictable tuition costs.

Averett will provide more than \$30 million in scholarships and financial aid to help qualified students attend the University. From these resources we can design a financial assistance package especifically for you. If Averett is your choice, we're ready to help you achieve your educational goals.

Once we receive all the documents we request from you, our counseling staff reviews your file and determines the amount of student aid you are eligible to receive.

Your financial aid awards are credited to your account each term and are automatically deducted from your institutional charges such as tuition and fees.

For information on Military Educational Benefits, please go to http://www.averett.edu/financial-

#### 2016/2017

If you have questions regarding your financial aid or your award package, please contact your financial aid counselor at:

**Averett University** Office of Financial Aid 420 West Main Street Danville, VA 24541 434-791-5890 1-800-283-7388 finaid@averett.edu